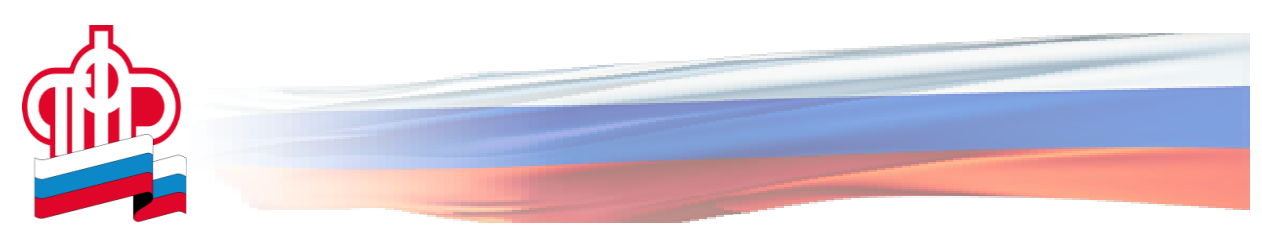

## **Выплаты семьям с детьми: отвечаем на часто задаваемые вопросы**

Пенсионный фонд продолжает прием заявлений от белгородцев на получение ежемесячной выплаты в размере 5000 рублей и единовременной выплаты в 10000 рублей. Анализ обращений, поступающих на «горячую» линию регионального Отделения ПФР, показал, что чаще всего при подаче заявления возникают проблемы с подтверждением СНИЛС ребенка.

Ошибка с определением СНИЛС в большинстве случаев возникает при некорректном введении данных. Прежде всего, необходимо отразить всех детей в личном профиле пользователя (родителя), «привязать» их, указав полные сведения. После внесения информации о детях в Ваш профиль при заполнении заявления данные загружаются автоматически.

Для корректного внесения информации рекомендуем:

– дату рождения выбрать из календаря, а не вписывать самостоятельно;

– в ФИО буквы «Е» и «Ё», «И» и «Й» писать в полном соответствии с тем, как указано в СНИЛСе;

– после ввода фамилии может автоматически добавиться пробел, его нужно удалить. Рекомендуем удалять пробелы после имени и отчества;

– при введении данных со стационарного компьютера в поле СНИЛС также необходимо удалить пробел после последней цифры.

**Если у ребенка нет СНИЛС, то при подаче заявления на получение 5000 рублей на ребенка до 3-х лет** через личный кабинет на портале es.pfrf.ru семье достаточно указать имя и дату рождения ребенка, после чего СНИЛС будет найден в базе данных и добавлен к заявлению. Таким образом, обратиться и получить выплату на детей до трех лет можно полностью дистанционно, даже если родители еще не успели оформить СНИЛС детям.

**Если семья претендует на выплату в 10 тысяч рублей на ребенка от 3-х до 16-ти лет, то в данном случае за оформлением СНИЛС** можно обратиться в Управление ПФР по месту жительства или в офисы МФЦ для подачи соответствующего заявления.

В случае, если в ранее поданном заявлении были указаны не все дети, на которых распространяется выплата средств государственной поддержки, необходимо дождаться отказного решения по первому заявлению и подать повторно, указав всех детей.

Стоит отметить, что семьи, которым свидетельство о рождении ребенка выдано иностранным государством, могут подать заявление только при личном визите в органы ПФР или в офисы МФЦ. При этом необходимо принести с собой иностранное свидетельство о рождении, переведенное и заверенное в установленном порядке.

Напоминаем, что Клиентская служба(на правах отдела)(в Хохольском районе) ведет прием клиентов в штатном режиме по предварительной записи ежедневно с 8:00 до 18:00 часов. Для получения консультационной помощи и записи на прием в клиентскую службу ежедневно работает телефон «горячей» линии 8 (47371)41788 ,8 (4737141743). В последнее время в связи с увеличившимся количеством звонков, «горячая» линия перегружена, однако звонки принимаются в порядке очередности. Также записаться на прием в территориальные органы ПФР возможно на сайте Пенсионного фонда www.pfrf.ru с помощью сервиса «Запись на прием» в Личном кабинете гражданина и на портале госуслуг. Данный сервис доступен без регистрации.